## **Временной регламент проведения торгов на валютном рынке и рынке драгоценных**

## **металлов**

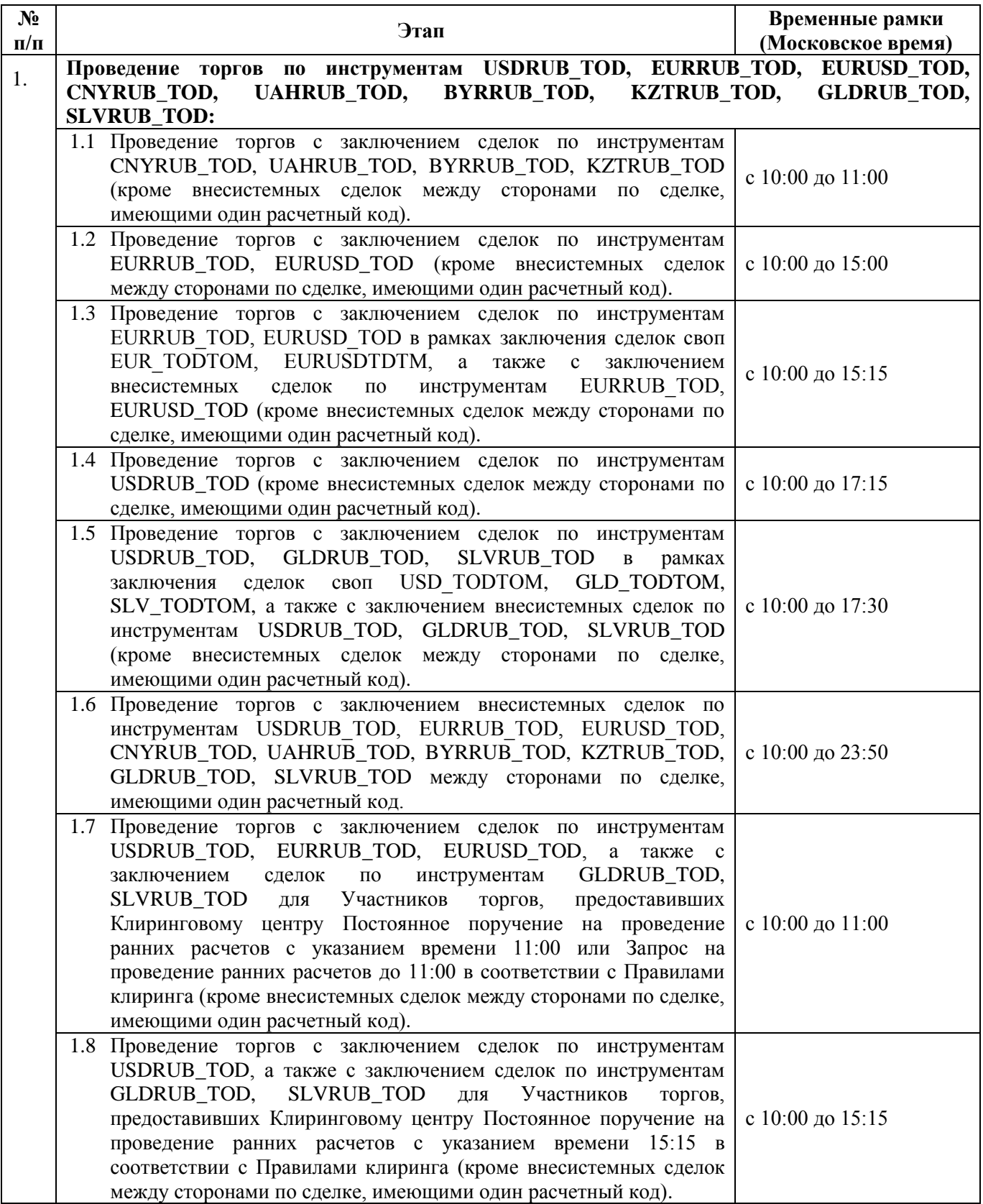

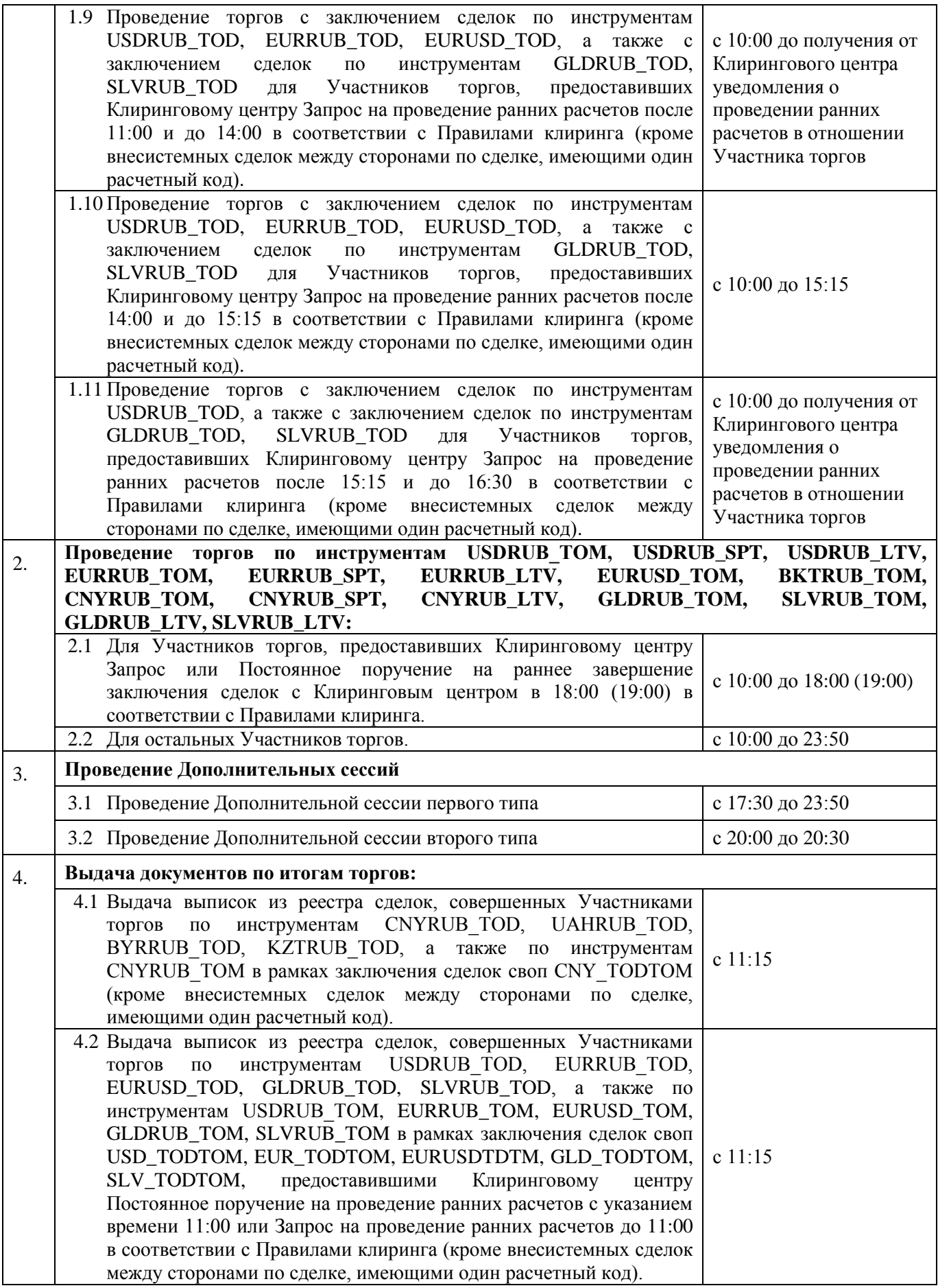

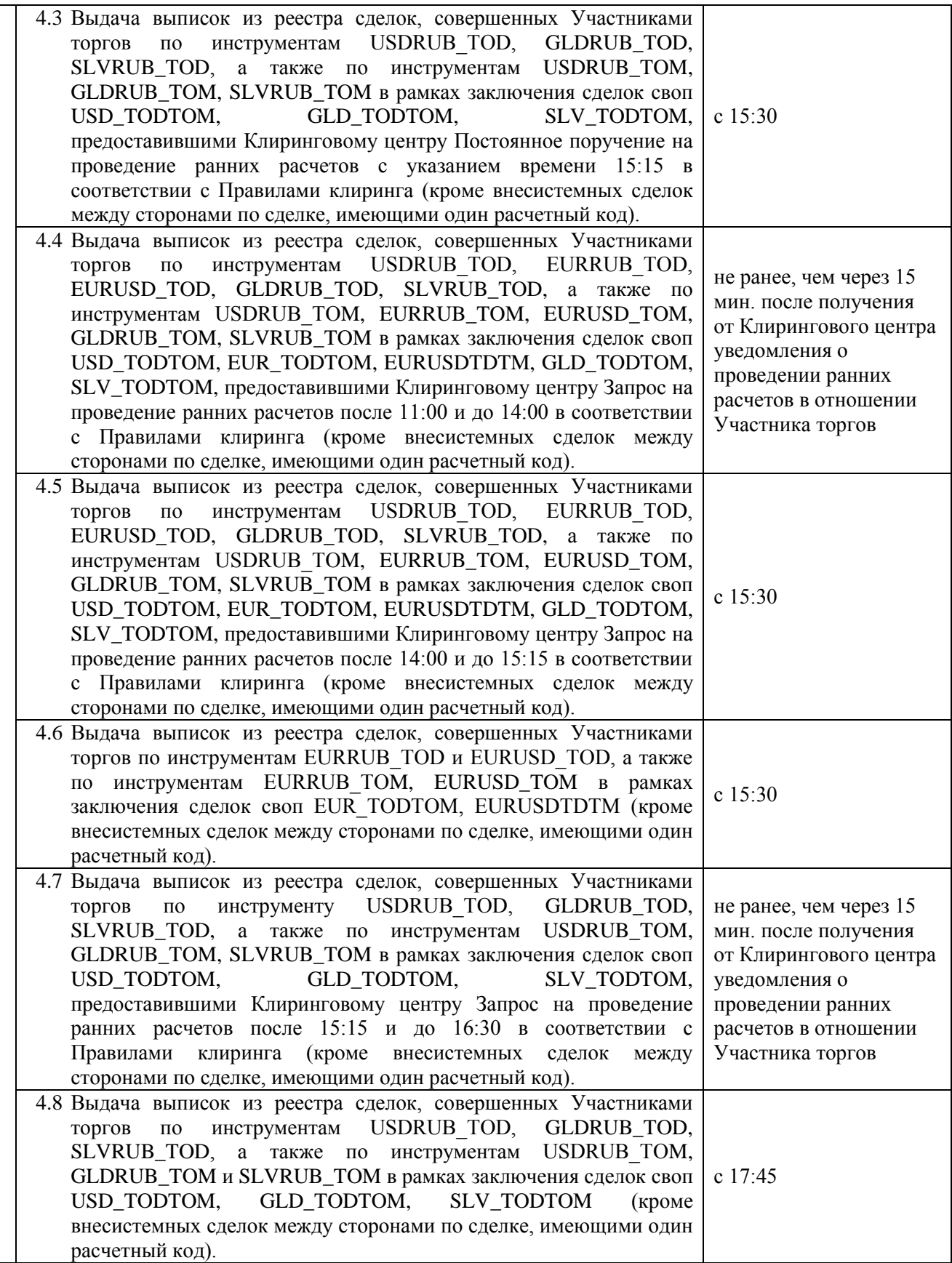

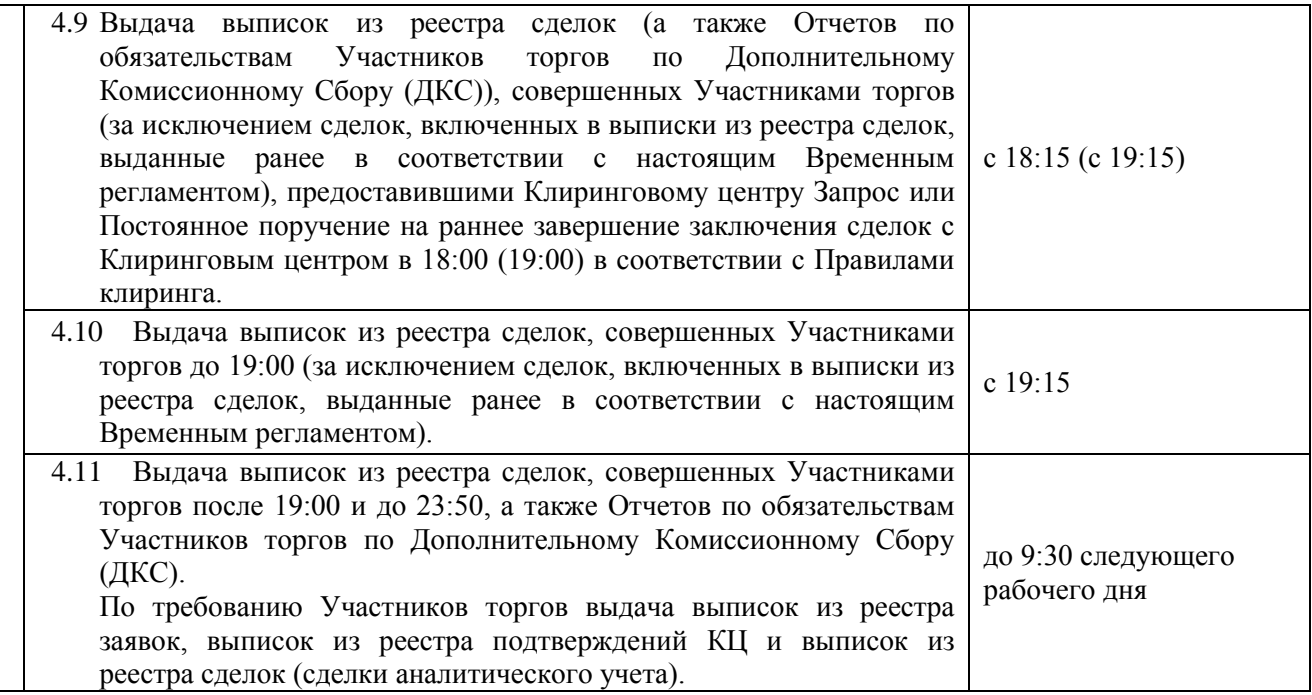

Подача заявок Участниками торгов посредством РМ СР допускается с 10:00 до 23:50 по московскому времени за исключением периодов приостановки возможности подачи Участниками торгов заявок посредством РМ СР:

- 1. С 14:00 до 14:03;
- 2. С 18:45 до 19:00;
- 3. C 18:45 до 19:10 в случаях, предусмотренных Правилами срочного рынка.

Подача заявок Участниками торгов посредством РМ СР на заключение сделок по инструментам USDRUB\_TOD (в том числе в рамках заключения сделок своп USD\_TODTOM) допускается с 10:00 до 16:00.

По окончании торгов, а также на время периода приостановки возможности подачи Участниками торгов заявок посредством РМ СР, Биржа осуществляет снятие активных заявок, поданных Участниками торгов посредством РМ СР.

Все термины и определения, используемые в настоящих Временных регламентах проведения торгов на валютном рынке и рынке драгоценных металлов (далее – Временные регламенты), понимаются в значениях, установленных в действующих правилах организованных торгов, определяющих порядок заключения сделок купли-продажи иностранной валюты и драгоценных металлов на валютном рынке и рынке драгоценных металлов ОАО Московская Биржа, в действующих правилах клиринга ЗАО АКБ «Национальный Клиринговый Центр», регламентирующих порядок осуществления клиринга по сделкам купли-продажи иностранной валюты и драгоценных металлов на валютном рынке и рынке драгоценных металлов ОАО Московская Биржа и в действующих Спецификациях инструментов и сделок своп на валютном рынке и рынке драгоценных металлов, если иное не установлено в настоящих Временных регламентах.